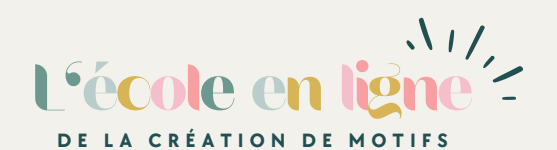

**PROGRAMME PÉDAGOGIQUE**

**PROGRAMME COMPLET DE LA FORMATION**

# **MODULE 1**

Comprendre et se familiariser avec le métier de designer textile et le concept de "mise au raccord" d'un motif.

⁕ LEÇON 1 : Introduction pour comprendre le métier de designer textile.

⁕ LEÇON 2 : Comprendre le concept de "mise au raccord"

\*POUR ACCOMPAGNER LES LEÇONS : #1 EXERCICE

# **MODULE 2**

### **LE MÉTIER DE DESIGNER TEXTILE INTRODUCTION À ILLUSTRATOR ET PHOTOSHOP**

Apprendre les bases de ces deux logiciels est essentiel pour suivre la formation. Nous nous concentrerons sur les outils essentiels dont vous aurez besoin pour atteindre vos objectifs.

⁕ LEÇON 1 : Introduction à Photoshop.

⁕ LEÇON 2 : Introduction à Illustrator.

POUR ACCOMPAGNER LES LEÇONS : # 2 TUTORIELS VIDÉOS # 2 EXERCICES

## **MODULE 3**

### **GUIDER SA CRÉATIVITÉ**

Apprendre à construire une gamme colorée harmonieuse et à créer des planches d'inspirations/moodboard pour guider sa créativité est essentiel. De plus, connaître certaines règles de composition pour créer un motif, vous aidera à travailler mieux et plus vite.

Enfin, des analyses de cas vous permettront de comprendre concrètement les concepts évoqués dans les leçons.

⁕ LEÇON 1 : Comment construire une gamme colorée ?

- ⁕ LEÇON 2 : Comment construire une planche d'inspiration ?
- ⁕ LEÇON 3 : Les règles de composition d'un motif.
- ⁕ LEÇON 4 : Le motif et ses différents types de répétition

### POUR ACCOMPAGNER LES LEÇONS :

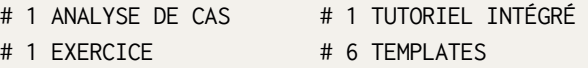

## **MODULE 4**

### **CRÉER UN MOTIF SUR PHOTOSHOP À PARTIR D'UN DESSIN RÉALISÉ À LA MAIN**

Les clés pour réaliser un motif répété au raccord, grâce à des dessins à la gouache, à l'aquarelle ou encore aux crayons de couleurs. De l'étape de numérisation à l'étape de la composition, nous aborderons tous les points clés pour créer un motif sur Photoshop.

⁕ LEÇON 1 : Préparer et nettoyer ses éléments.

⁕ LEÇON 2 : Composer et créer un motif.

POUR ACCOMPAGNER LES LEÇONS : # 2 TUTORIELS VIDÉOS # 2 EXERCICES

## **MODULE 5**

Découvrez comment créer un motif sur illustrator à partir de croquis vectorisés ou de dessins faits sur ordinateur/Ipad.

⁕ LEÇON 1 : Dessins vectoriels et création de motifs.

⁕ LEÇON 2 : Dessins vectoriels sur Adobe Fresco.

POUR ACCOMPAGNER LES LEÇONS :

- # 3 TUTORIELS VIDÉO
- # 1 ÉTUDE DE CAS
- # 1 EXERCICE

## **MODULE MI-PARCOURS**

**APPEL BOOST (SUR DEMANDE)** # 2 EXERCICES PRATIQUES

# **MODULE 7**

Apprendre à créer une collection de motifs. Jouer avec les harmonies et raconter une histoire.

⁕ LEÇON 1 : Les étapes pour construire une collection.

⁕ LEÇON 2 : Trouver des harmonies pour créer une collection cohérente.

POUR ACCOMPAGNER LES LEÇONS : # 1 TUTORIEL VIDÉO INTÉGRÉ # 1 ÉTUDE DE CAS # 2 EXERCICES

## **MODULE 6**

### **CRÉER UN MOTIF SUR ILLUSTRATOR LES CONTRAINTES TECHNIQUES D'UN MOTIF**

Quelles sont les contraintes techniques pour un rendu client ? Quelles sont les différentes techniques d'impression ? Dans ce module, vous apprendrez à bien préparer vos fichiers.

⁕ LEÇON 1 : Les différentes techniques d'impression.

⁕ LEÇON 2 : Préparer ses fichiers pour un rendu client.

⁕ LEÇON 3 : La fiche technique.

POUR ACCOMPAGNER LES LEÇONS : # 2 TUTORIELS VIDÉOS # 2 EXERCICES

# **MODULE 8**

### **CRÉER UNE COLLECTION DE MOTIFS PROMOUVOIR SES CRÉATIONS, COMMUNIQUER ET VENDRE.**

Les clés pour un avoir un univers qui fonctionne : une identité visuelle travaillée et cohérente. Apprendre à vendre son travail à des professionnels et à présenter ses créations sur les réseaux sociaux. Apprendre à mettre en scène ses motifs, à communiquer visuellement...

- ⁕ LEÇON 1 : Construire son identité de marque
- ⁕ LEÇON 2 : Construire le design de sa marque

⁕ LEÇON 3 : Les différents portfolios de la créatrice de motifs

- ⁕ LEÇON 4 : Mettre en scène ses motifs
- ⁕ LEÇON 5 : Démarcher des prospects
- ⁕ LEÇON 6 : Travailler sa présence en ligne
- ⁕ LEÇON 7 : Les salons professionnels

POUR ACCOMPAGNER LES LEÇONS : # 3 TUTORIELS VIDÉOS / # 2 ÉTUDES DE CAS / # 11 EXERCICES

### **LES DÉMARCHES ET OBLIGATIONS ADMINISTRATIVES AVOIR UN ÉTAT D'ESPRIT POSITIF LORSQUE L'ON**

Administratif, droits et tarifs. Apprendre à fixer ses tarifs, à établir un devis et une facture. Qu'est-ce qu'une licence d'exclusivité ? Et mes droits d'auteurs dans tout ça ? Tout ce que vous devez savoir pour devenir un vrai professionnel est dans ce module !

⁕ LEÇON 1 : Les droits d'auteur.

⁕ LEÇON 2 : La licence d'exclusivité et le contrat de licence de droit.

- ⁕ LEÇON 3 : Fixer ses tarifs.
- ⁕ LEÇON 4 : Les conditions générales de ventes.
- ⁕ LEÇON 5 : Devis, facture et livre de recette.
- ⁕ LEÇON 6 : Micro-entrepreneur ou Artiste-Auteur ?

POUR ACCOMPAGNER LES LEÇONS : # MODÈLES DE DOCUMENTS JURIDIQUES # 3 EXERCICES

## **MODULE 9 MODULE 10**

# **ENTREPREND**

Avoir un état d'esprit 100% positif est essentiel pour la réussite d'un entrepreneur. Ce module est un booster de mindset !

⁕ LEÇON 1 : Avoir une vision claire de ses objectifs.

⁕ LEÇON 2 : Combattre le syndrome de l'imposteur.

⁕ LEÇON 3 : Être productif et passer à l'action.

POUR ACCOMPAGNER LES LEÇONS : # 6 EXERCICES

### **A L'INTÉRIEUR DE LA FORMATION**

- **10 MODULES COMPLETS DÉCOMPOSÉS EN 33 LEÇONS**
- **DES COURS ET TUTOS VIDÉOS**
- **DES CHALLENGES CRÉATIFS MENSUELS**
- **UN FORUM EN LIGNE PRIVÉ RÉSERVÉ À L'ÉCOLE**
- **UNE FAQ INTERACTIVE RÉPERTORIANT 40 QUESTIONS FRÉQUENTES SUR LES LEÇONS**
- **DES ANALYSES DE CAS**
- **DES BONUS INÉDITS ET EXCLUSIFS**
- **UN SUIVI PERSONNALISÉ DE LA FORMATRICE**

## **COUT TOTAL :**

## **1398€ TTC**

**STATUT ÉTUDIANT NÉGOCIÉ AVEC ADOBE : ABONNEMENT À 19,50 €/MOIS AU LIEU DE 62,47 €/MOIS SUR SIMPLE PRÉSENTATION DE L'ATTESTATION ÉTUDIANTE (DÉLIVRÉE PAR L'ÉCOLE LORS DE L'INSCRIPTION).**